# Intro to Quantitative Ecology UMass Amherst – Michael France Nelson

Deck 5: Graphical Data Exploration

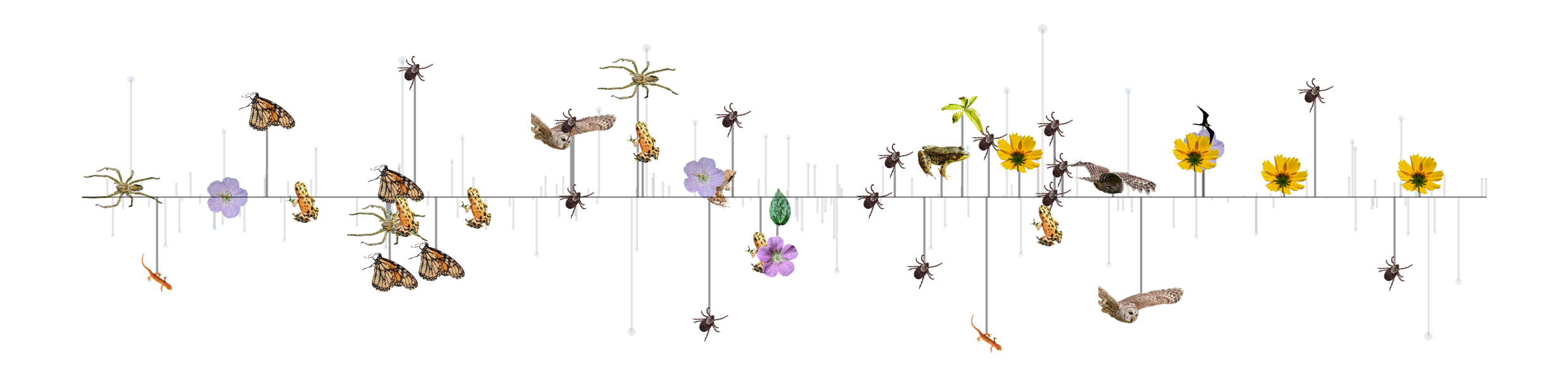

### Announcements: Mac Users

- Always download csv data files by right-clicking and choosing 'save link as'.
- Do not open the file in Numbers.
	- Numbers changes the file format and overwrites the original data without warning you.
	- It makes the file unreadable by R.

# R tips of the day: nested function calls

You can use R functions inside other R functions.

• This is called a *nested* function call.

You've already used this syntax:

```
dat = read.csv(here("data", "mander.csv"))
```
In this example here () is nested within read.csv()

# R tips of the day: multi-line commands

You can make long or complicated R calls easier to read by splitting them over multiple lines

```
dat =read.csv(
    here("data", "mander.csv"))
```
# R tips of the day: indentation

You can also use indentation to make it clear which arguments go with which functions:

```
butterfly =
  as.matrix(
    read.csv(
      here(
        "data",
        "butterfly table.csv"),
      check.names = FALSE,row.names = 1))
```
- here() is *nested* in read.csv()
- check.names and row.names are *arguments* to read.csv()

# Graphical exploration

Two main reasons to use graphs:

1: Inform how to analyze the data

- visualization
- identify patterns
- choose appropriate statistical test
- 2: Presentation of the data
	- summarize results
	- communicate results
	- publish results

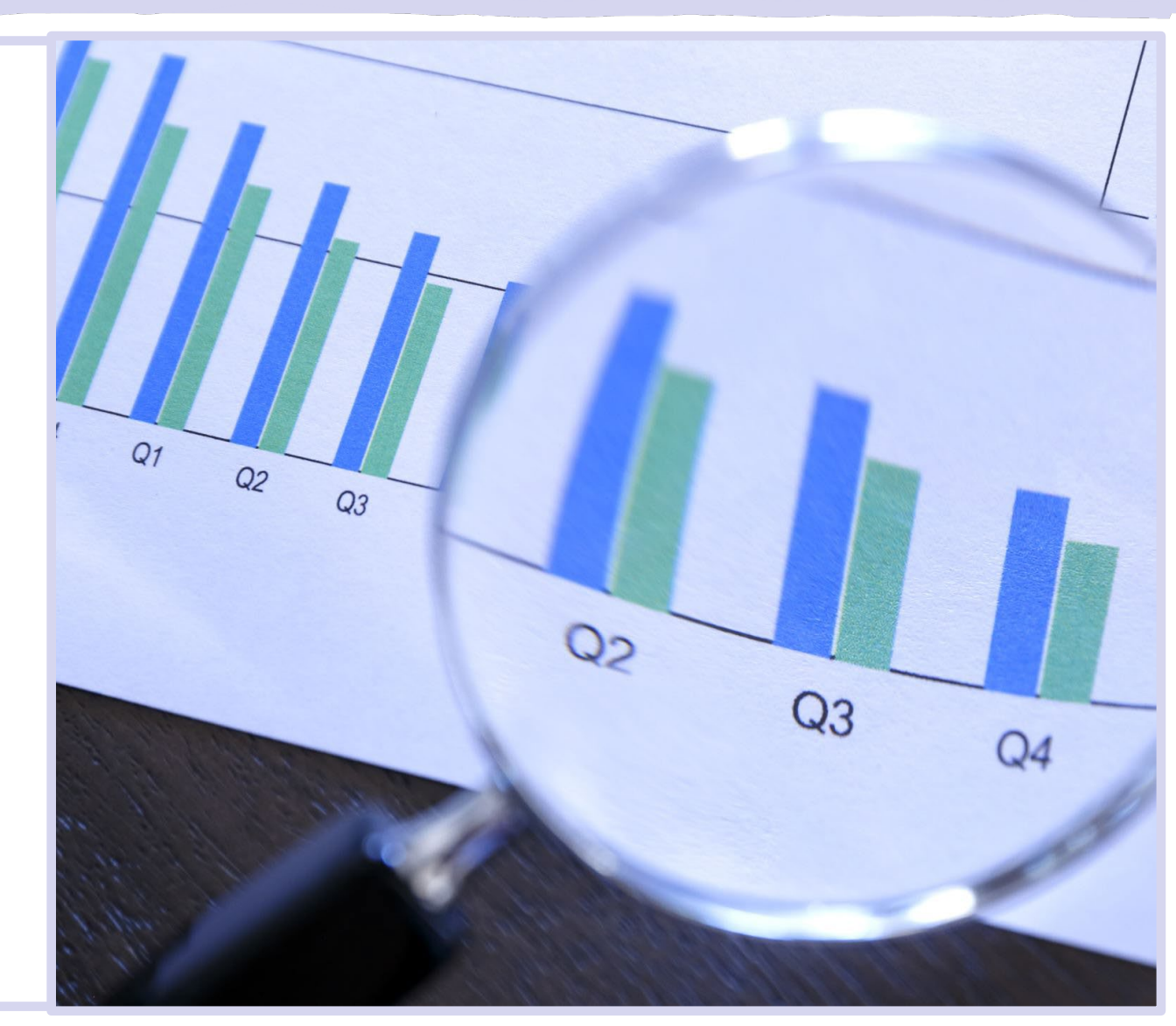

# Types of Plots

#### **Exploratory Plots**

Exploratory graphs help understand the distribution of the data:

- are the data normally distributed?
- Normality is an important assumption in statistics
- Normality determines how data are analyzed
- what is the central tendency?
- what is the spread?
- general summaries of the data

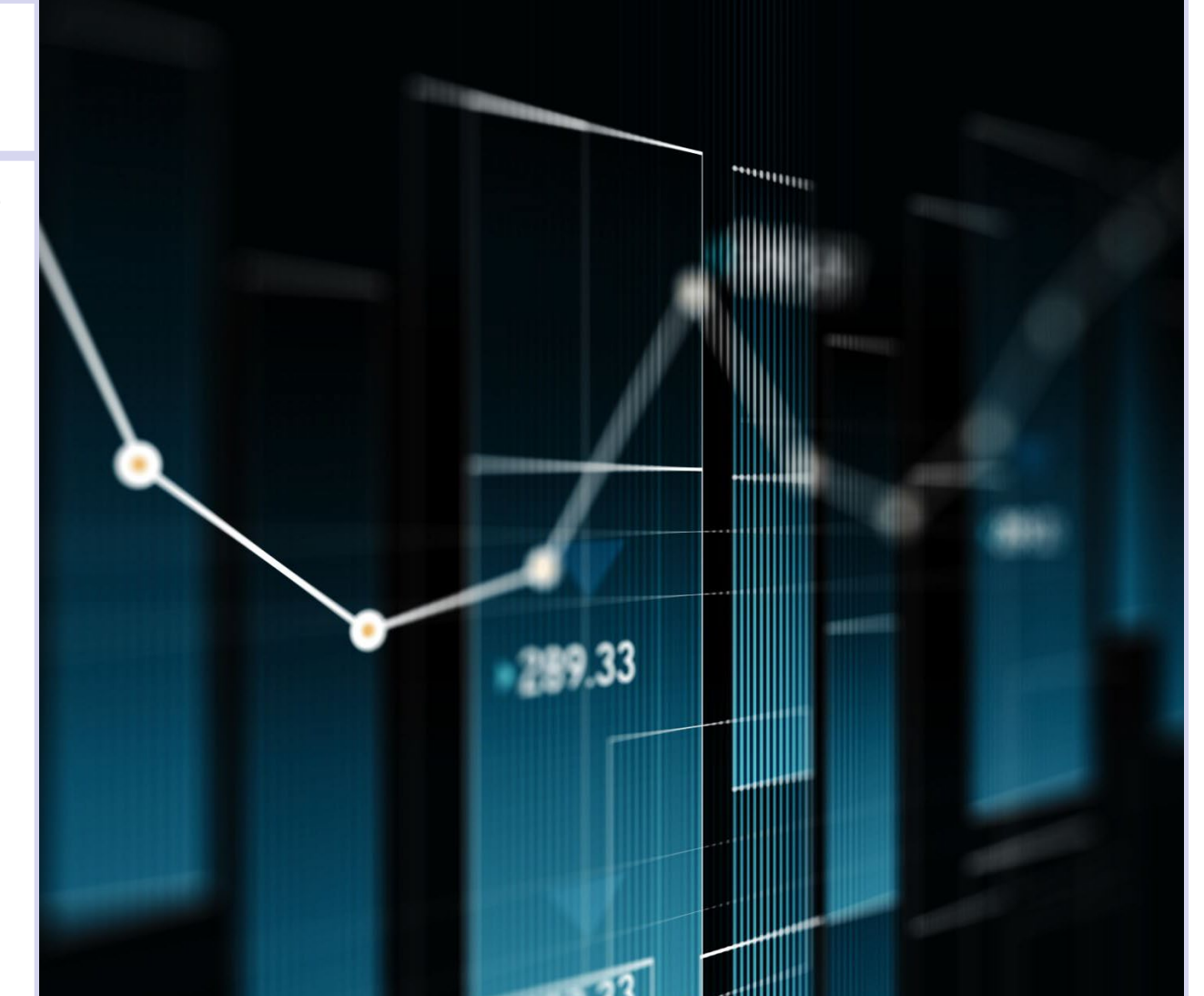

# Exploratory: *Histogram*

- Width of bars are defined data bins or intervals
- Height of bars represent bin-specific frequencies

hist( penguins\$flipper\_length\_mm,  $main = "Penguin Filpper Length",$  $xlab = "filipper length (mm)")$ 

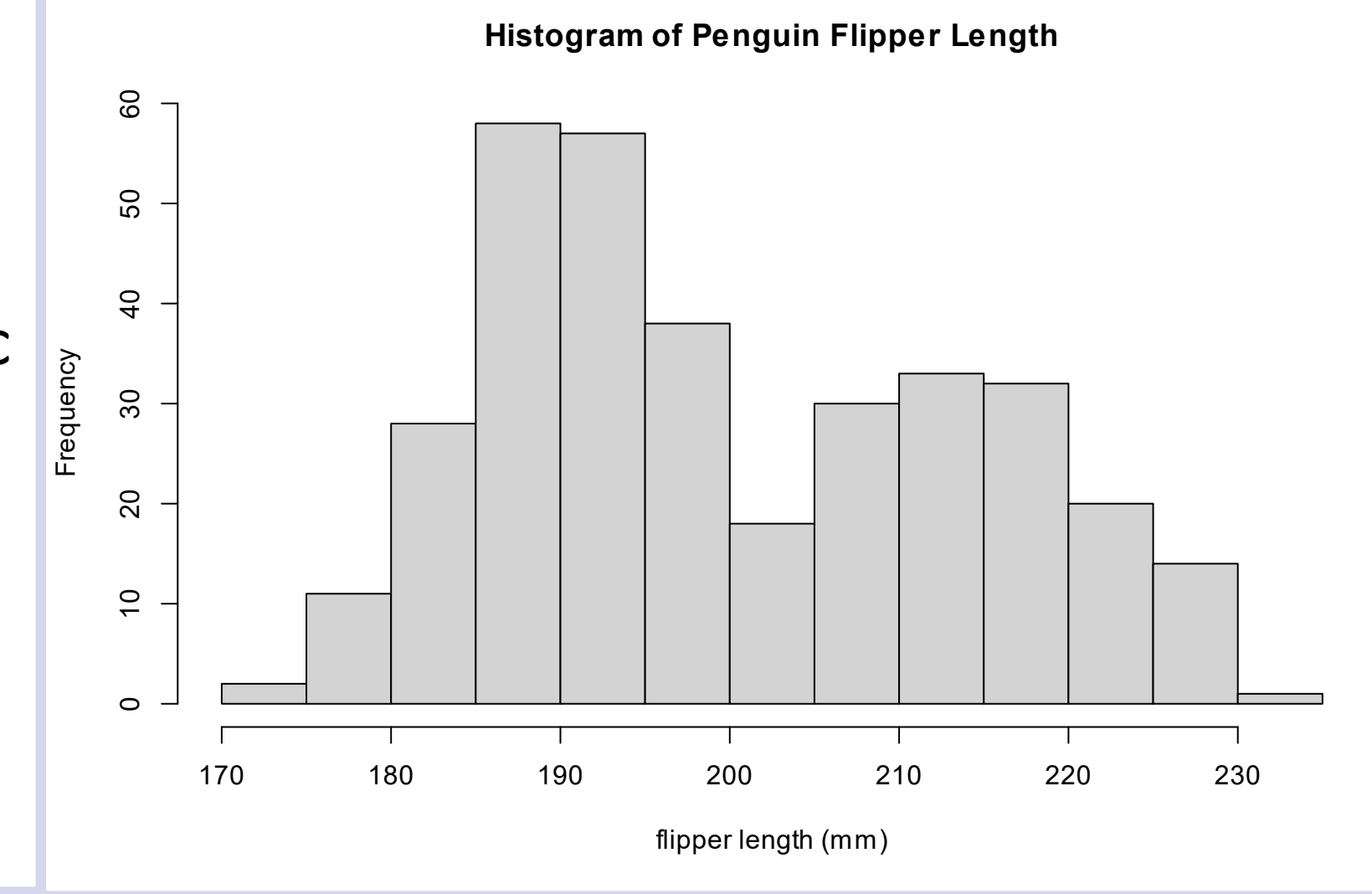

# Exploratory: *Histogram*

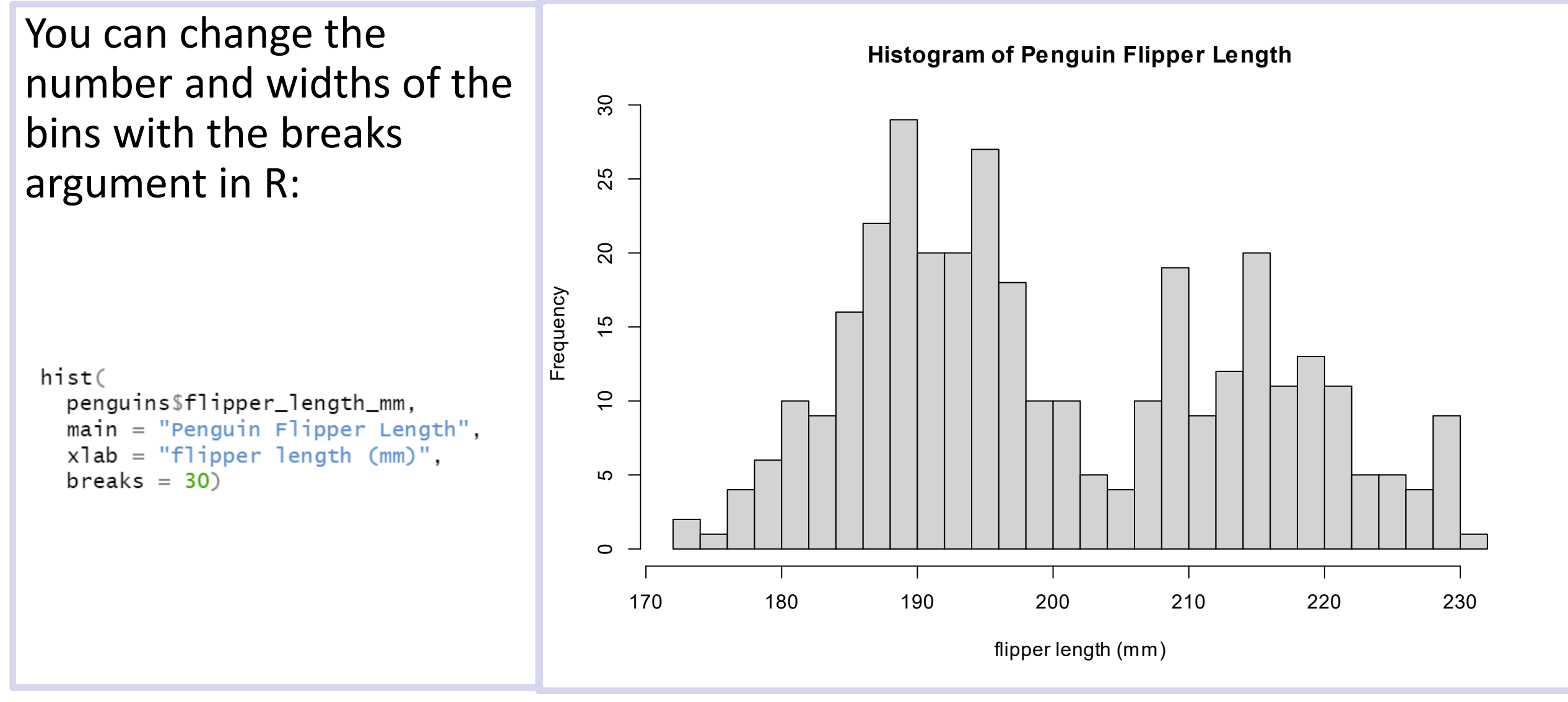

# Exploratory: *Histogram + Density Plot*

A *density plot*: smoothed version of histogram

• To overlay on a histogram, tell hist() to plot the *probability* version of the histogram:

```
hist(values, probability = TRUE)
lines(density(values))
```
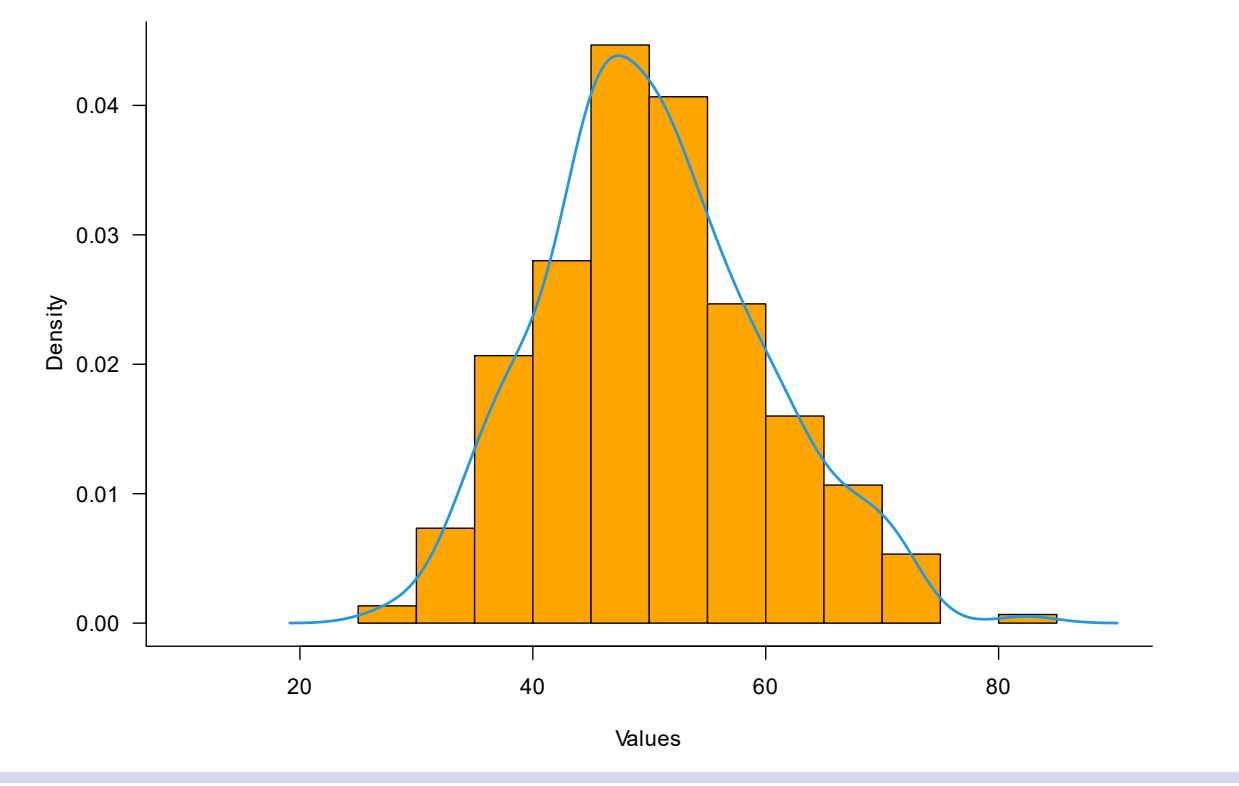

# Exploratory: *Box-whisker/Box plot*

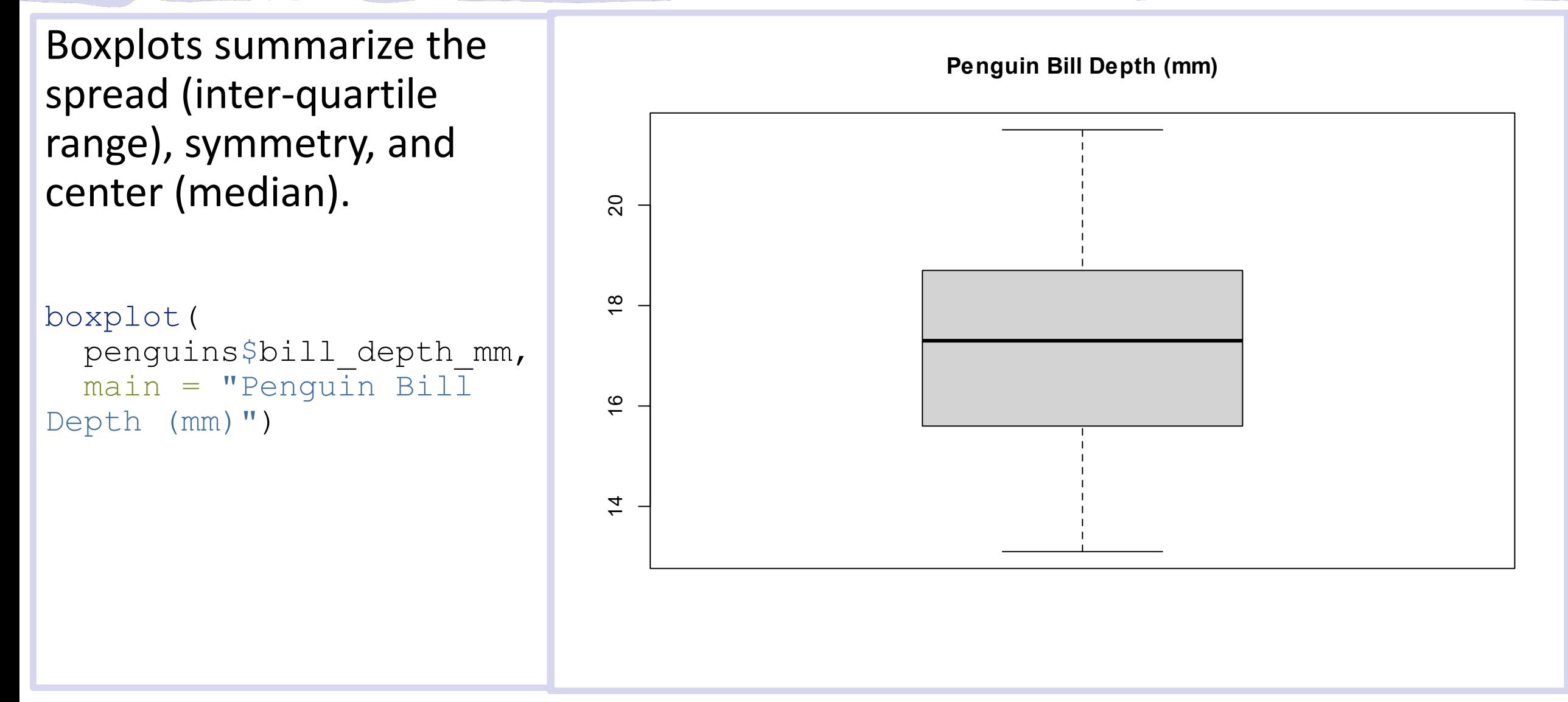

# Exploratory: *Line graph*

Line graph is a useful plot for running average or time series data

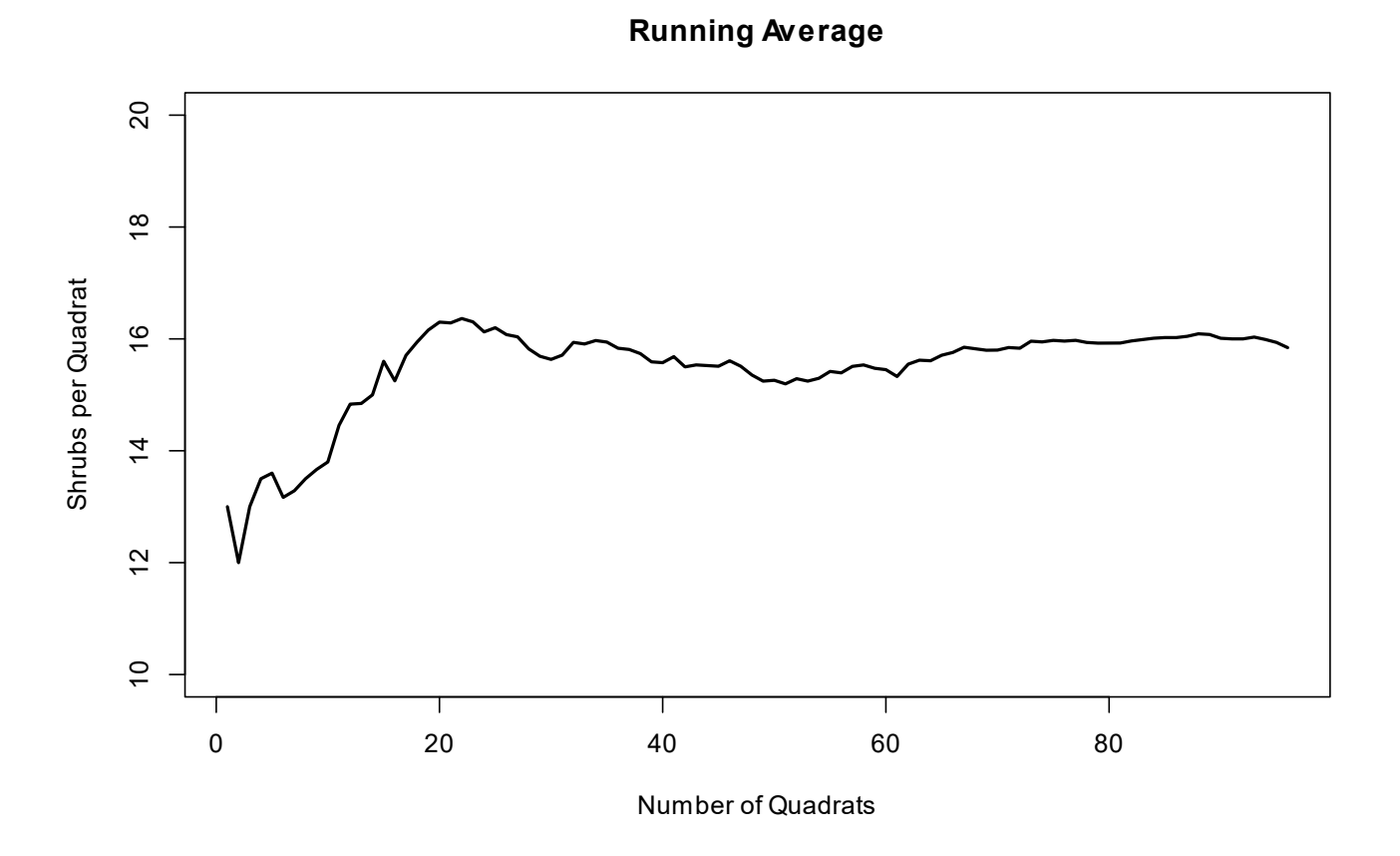

# **Differences**

# To visualize differences between groups

- box-whisker plots
	- compares averages
	- compares distribution
- bar charts
	- compares averages

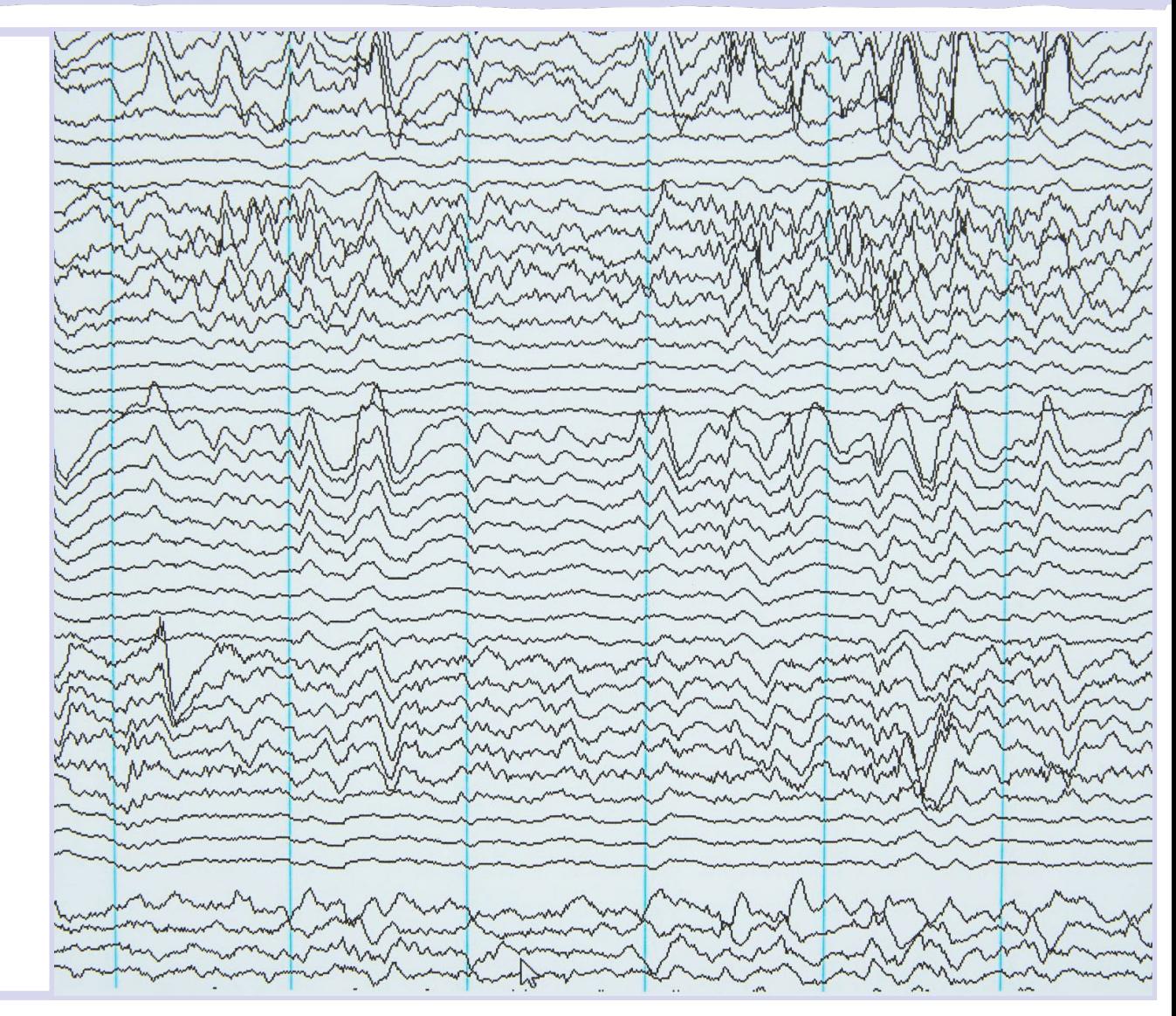

# Differences: Boxplots

Compare salamander snout-vent lengths by three sexes:

boxplot(

 $mander$SVL ~ ~ mander$Sex$ 

*#formula notation*

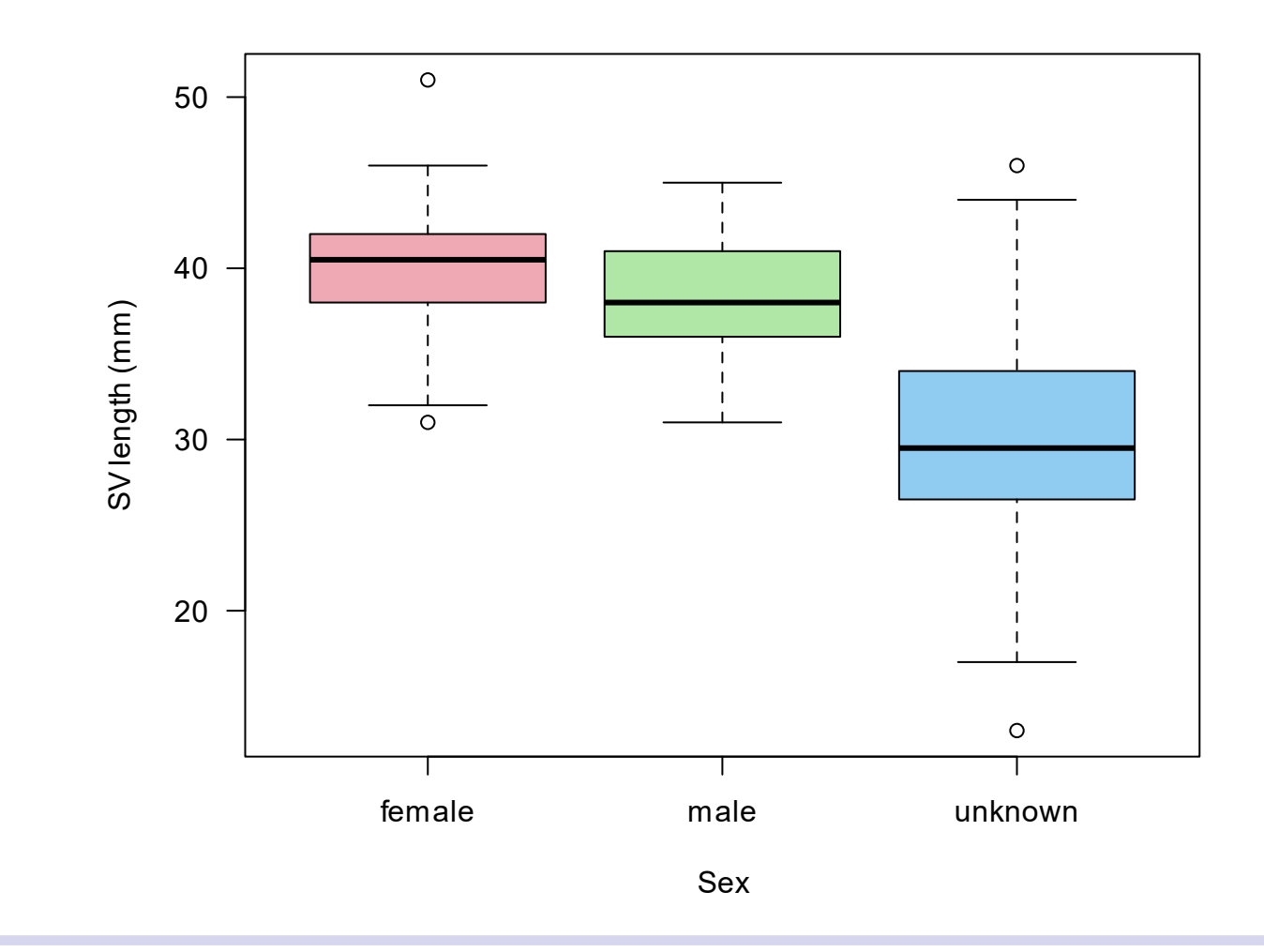

## Differences: *Bar chart*

Compare salamander snout-vent lengths by three sexes:

 $bars = tapply(mander$SVL,mander$Sex, mean)$ 

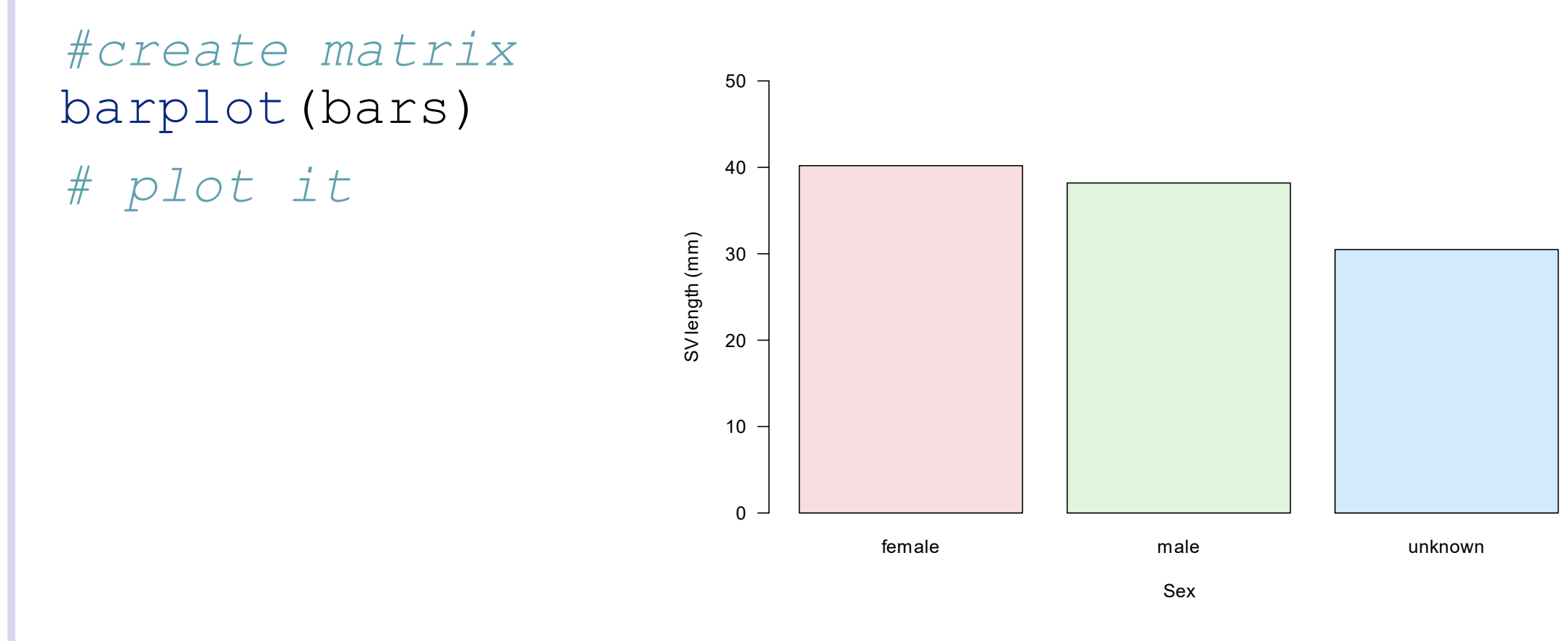

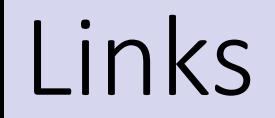

### **Two main approaches for graphing relationships between data:**

- 1: Correlations
	- two numeric variables
	- dependent variable (of primary interest: y-axis)
	- independent variable (explanatory variable: x-axis)

### **Types of graphs:**

• *Scatterplots* can show how one variable is related to another

## Links: *Scatter plot*

plot(x,y) *# x and y are numeric vectors*

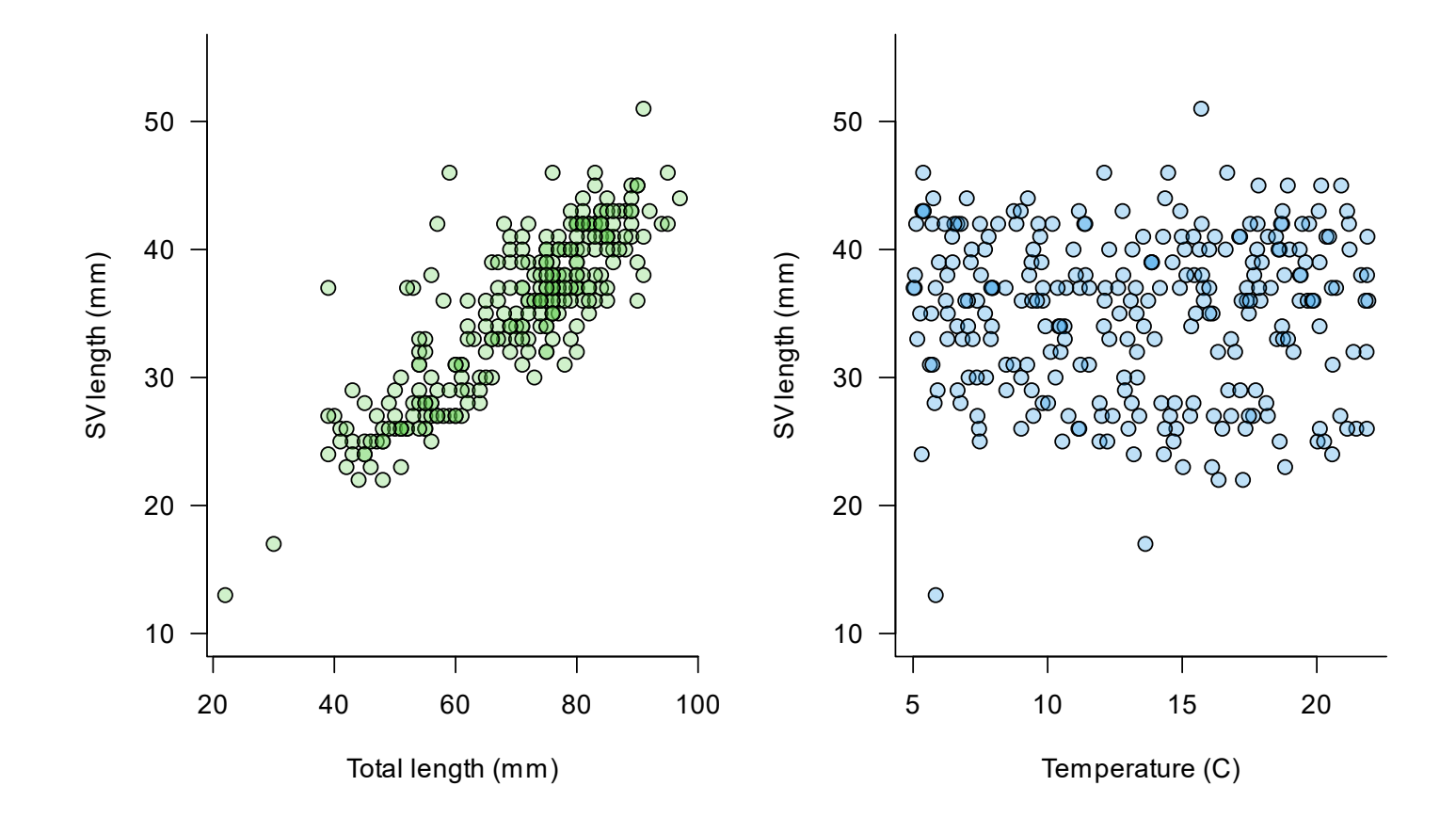

### Links

#### **Two main approaches for graphing relationships between data:**

- 2: Associations
	- categorical data
	- summarize categories
	- counts
	- proportions
	- by rows and/or columns of a table

#### **Types of graphs:**

*1.pie charts* for single categories *2.bar graphs* for several categories

### Links: *Pie chart*

#### pietab <- table(classData\$Eyes) pie(pietab) *# number of people with each eye color*

**Eye color**

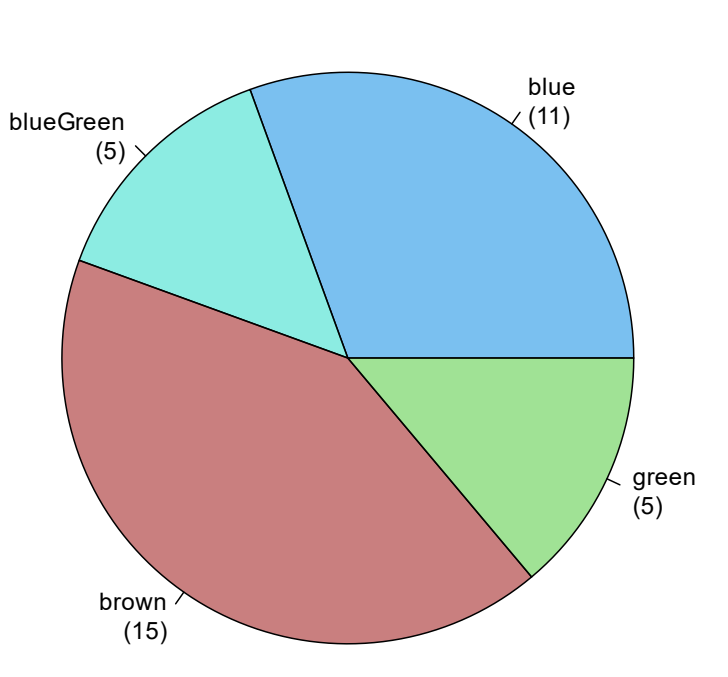

# Links: *Bar chart*

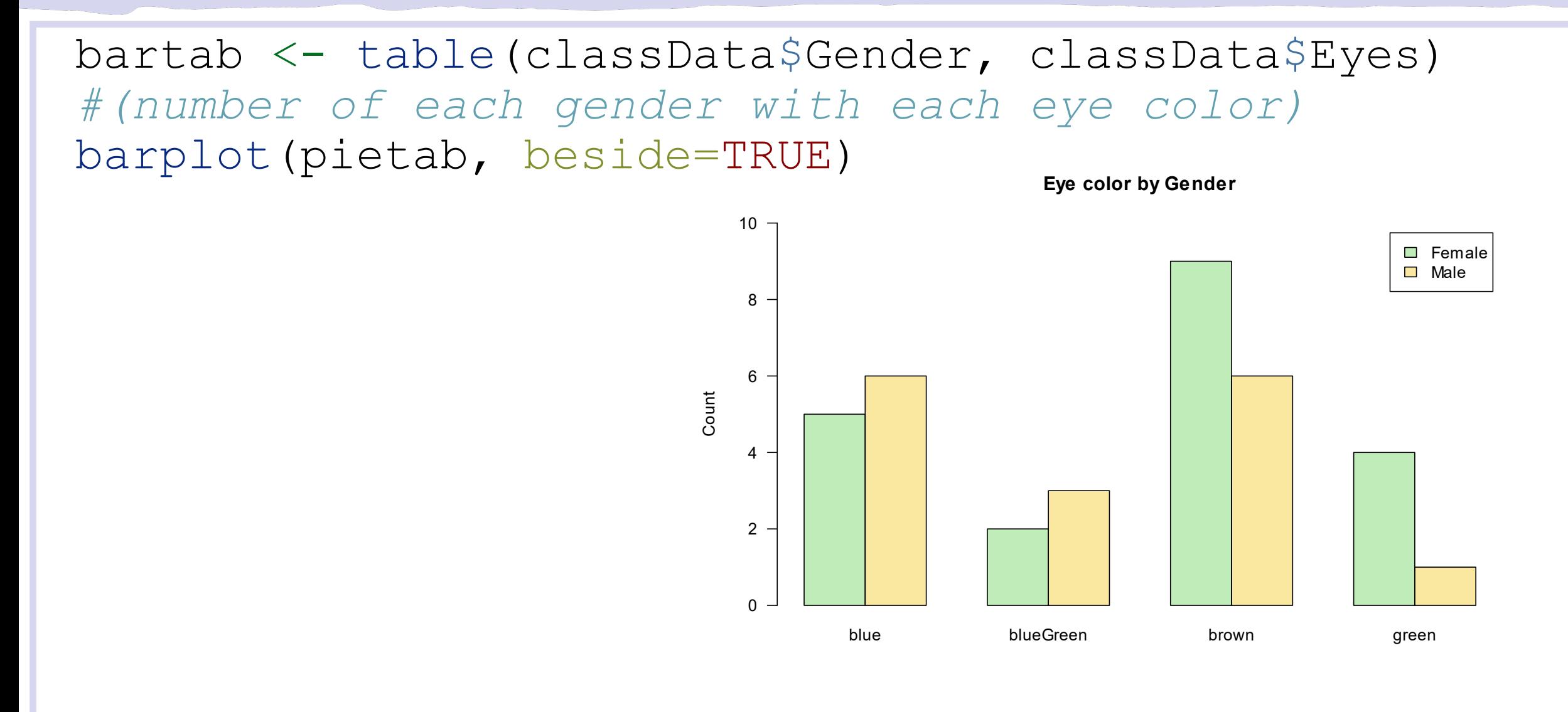

# Some graphics pointers

In summary, graphs are a useful data visualization tool

# Some graphics pointers

#### In summary, graphs are a useful data visualization tool

- summarizing
- understanding
- describing
- presenting/communicating

# Some graphics pointers: label your plots!

#### In summary, graphs are a useful data visualization tool

- summarizing
- understanding
- describing
- presenting/communicating
- **BUT** we must label them well or they are useless!
	- label both axes
	- provide a main title for your graph
	- avoid clutter
	- make it readable
	- *I expect graphs to be properly labeled from now on*!

# Salamander Data Exploration

Let's work on the first part in class!

# R Markdown Practice!

Import the salamander data

# Salamander Group Assignment

Your group will:

- Perform a numerical and graphical data exploration.
- Write a report on your methods.
- Let's work together to import the data!
	- You'll need the mander, csy data file.

Right now, before you form your groups, let's write code to import the data individually.

- You'll need 'mander.csv'
- Create a new R Markdown document (not an R notebook).

# In-Class Histograms

Note to Mike: Enable assignment in Moodle!!!

### Announcements

- •In-class histograms: Moodle group settings were incorrect. You'll need to re-self-select and re-upload your document. Sorry, I know it's a pain!
- Potential point of confusion: there are two group assignments in a row:
	- Salamander Data Exploration (Due March 20<sup>th</sup>)
	- Salamander Tests for Differences (Due March 27<sup>th</sup>)

# Signs of Spring [Break]

- Next week is spring break!
- Please review your gradebook on Moodle and contact us with any questions.
	- We're human, sometimes we make grading mistakes!
	- The earlier you let us know, the earlier it is to make corrections!

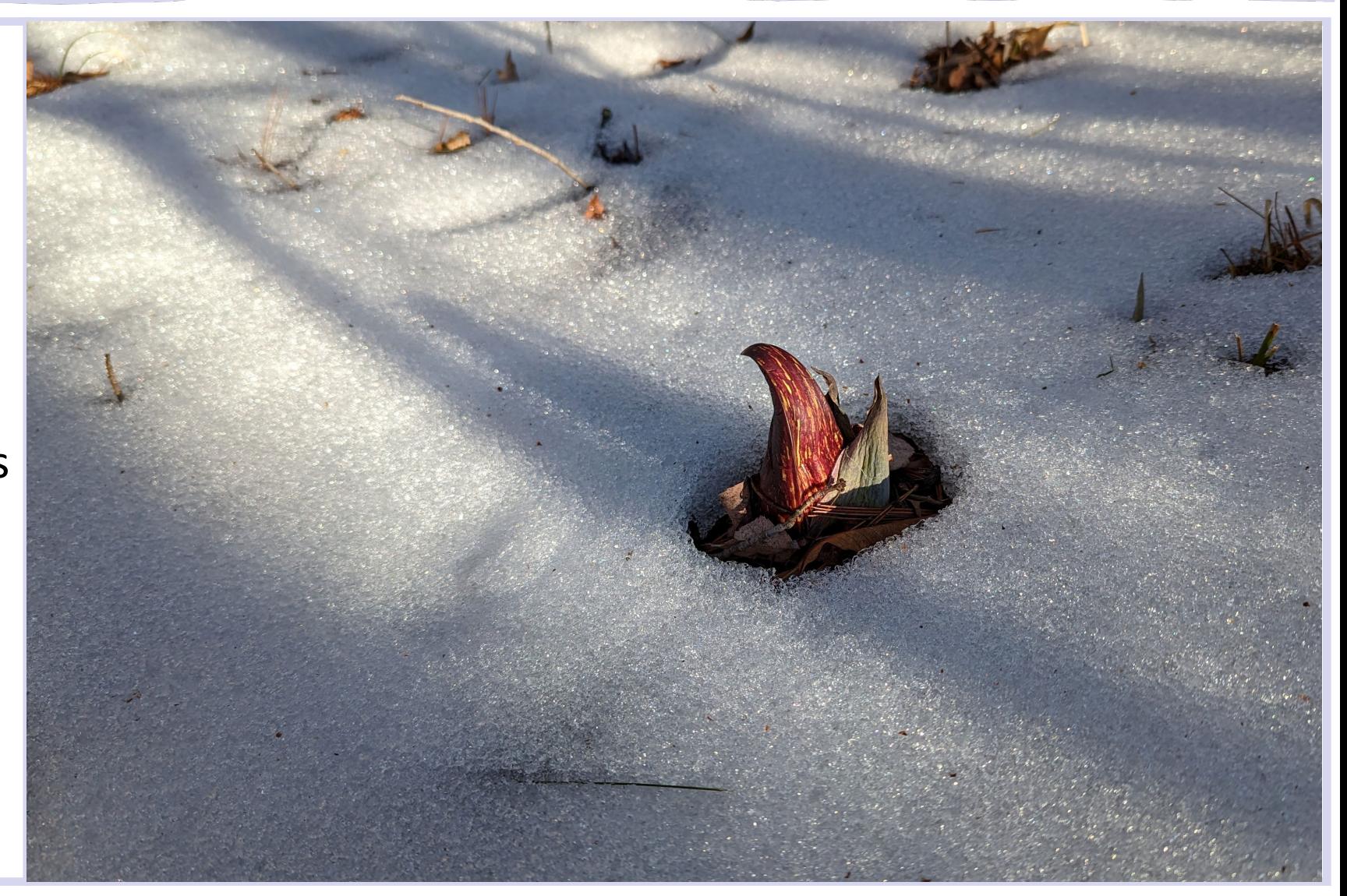

# Plot type summary

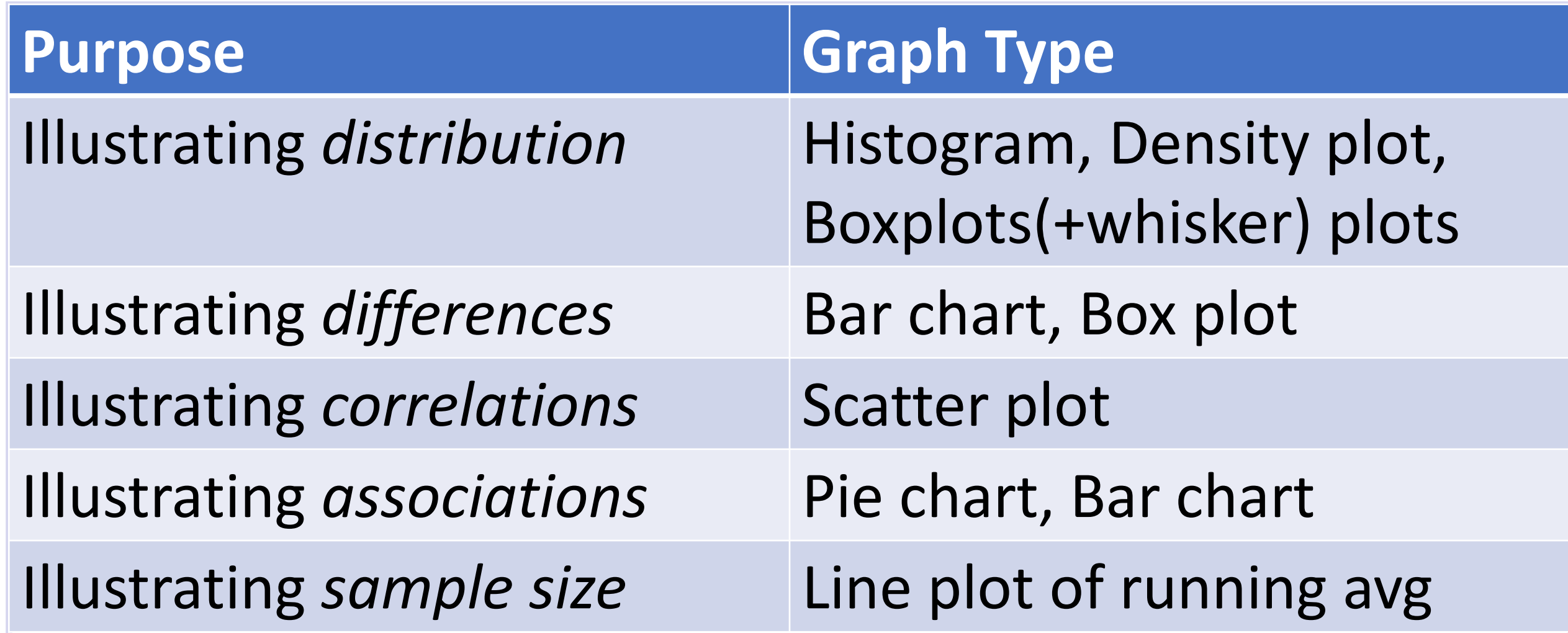

- •Graphs are powerful tools that provide insight and understanding of the patterns and relationships in the data.
- •Graphs alone don't give us the complete answer. We need to **quantify** the relationships we see in our plots.

- How can we **quantify** our evidence for relationships?
- Are differences between groups *significant*?

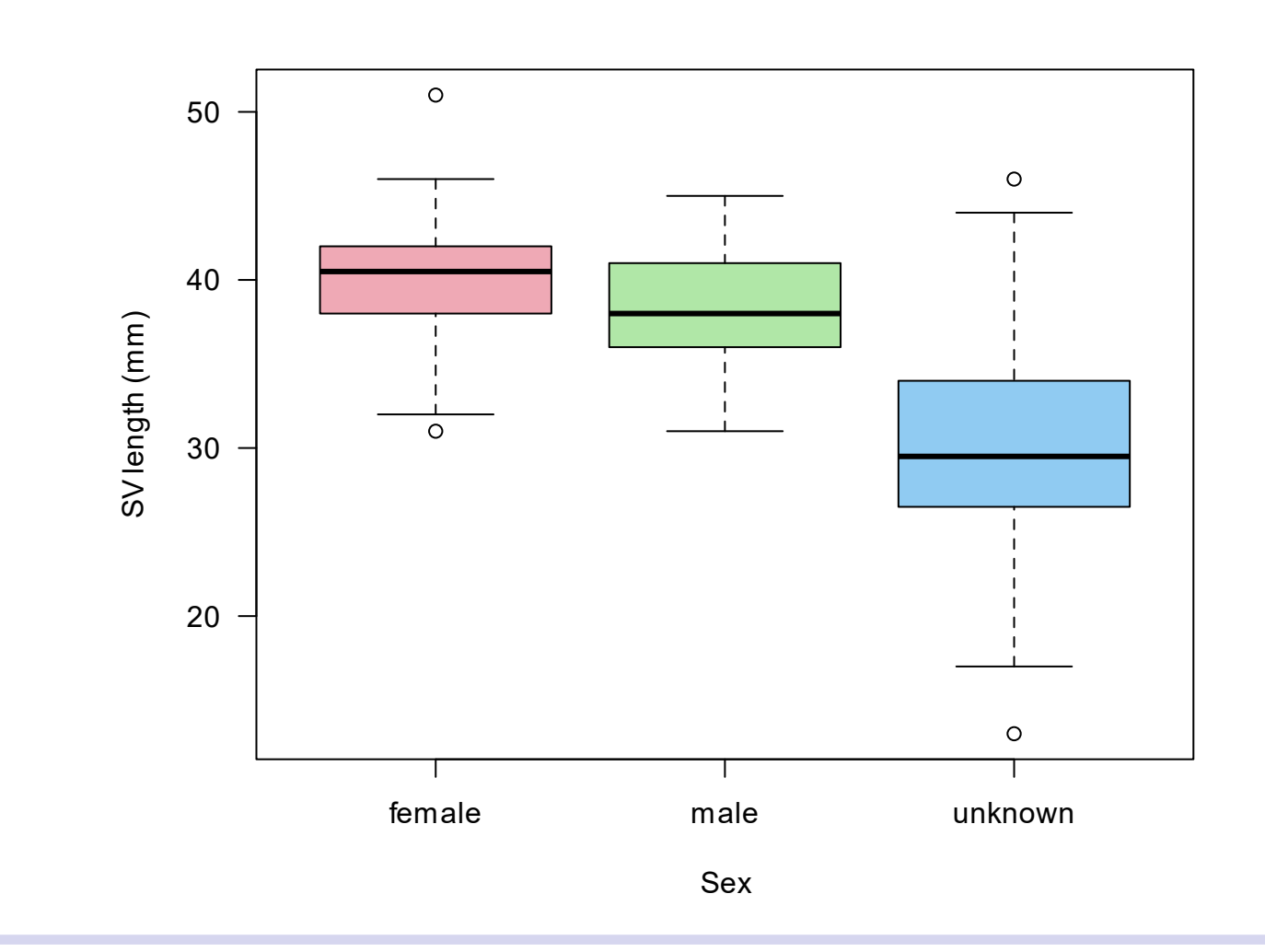

- How can we **quantify** our evidence for relationships?
- Are differences between groups *meaningful*?

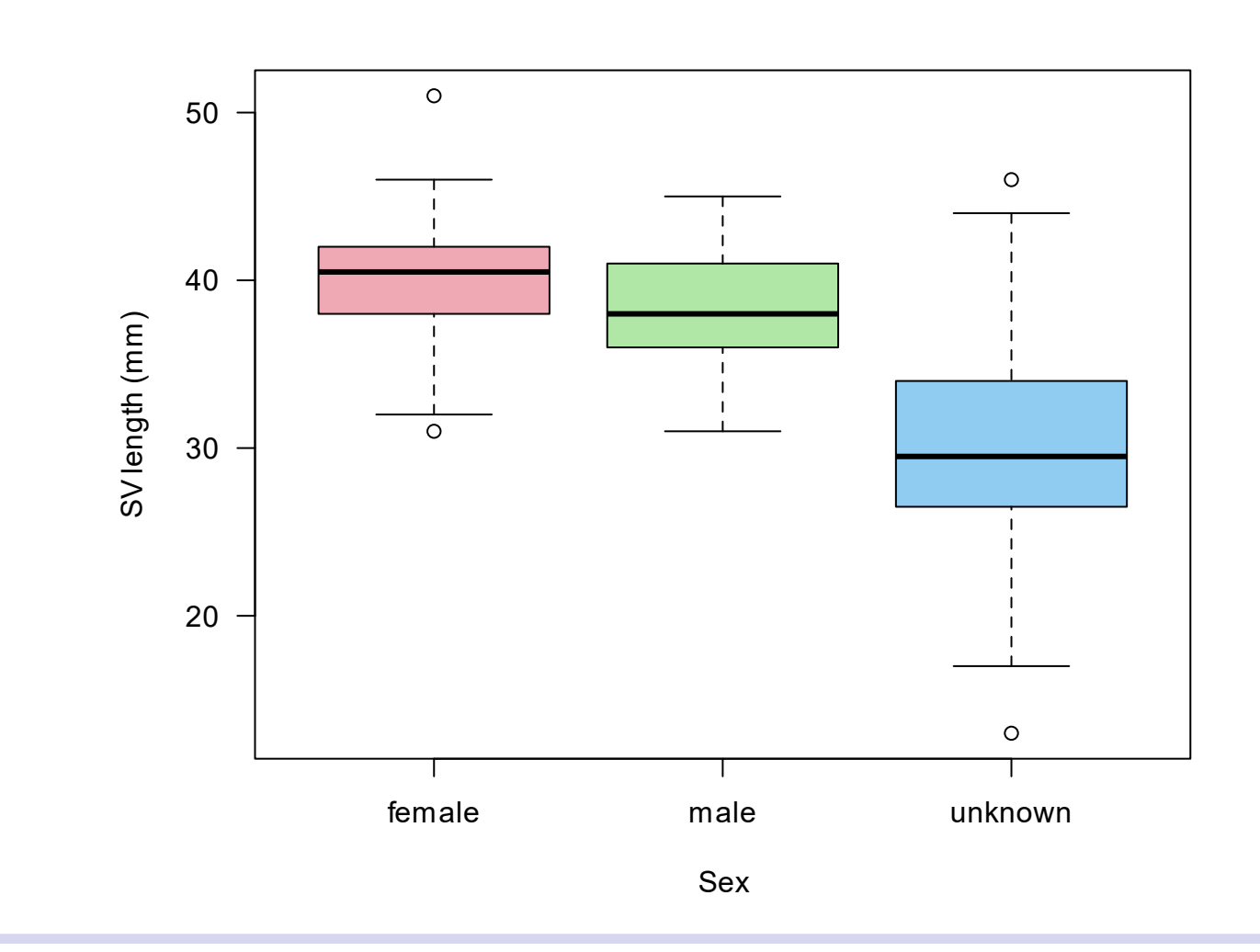

- How can we **quantify** our evidence for relationships?
- Are correlations *significant*?
- Are correlations

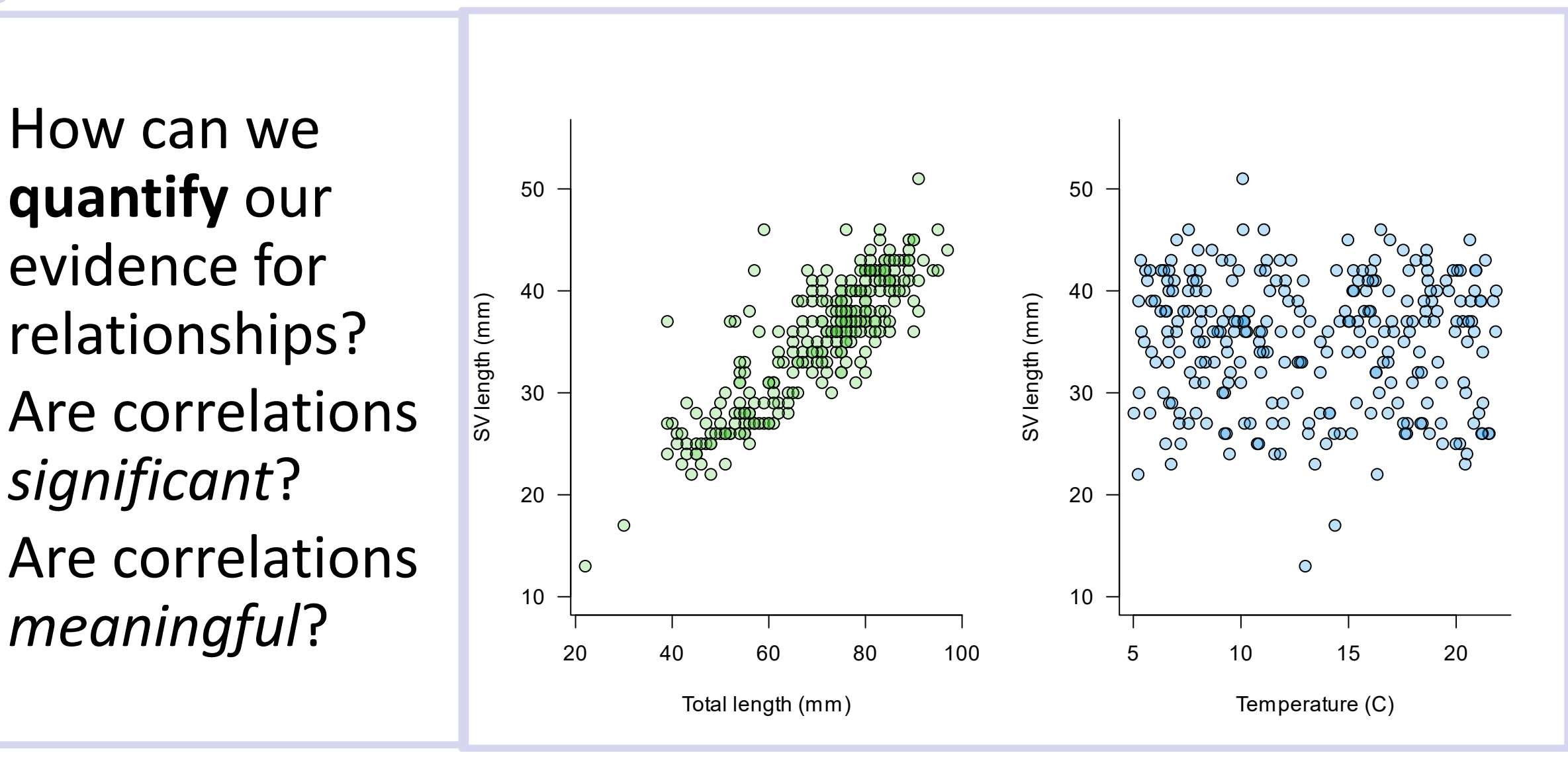

- •Graphs are powerful tools that provide insight and understanding of the patterns and relationships in the data.
- •Graphs alone don't give us the complete answer. We need to **quantify** the relationships we see in our plots.
- Statistics is the tool we use to formally answer these questions:
- Are differences, correlations, or associations *significant*?
	- What do we even mean by significant?